#### **MICHIGAN STATE** UNIVERSITY

#### Project Plan KML Urban Scene Builder 2009

Team 3: Boeing CSE 498, Collaborative Design

> David Bedell Taufik Hidayat Nicholas Ramirez Keith Schonberger

Department of Computer Science and Engineering **Michigan State University** 

Spring 2009

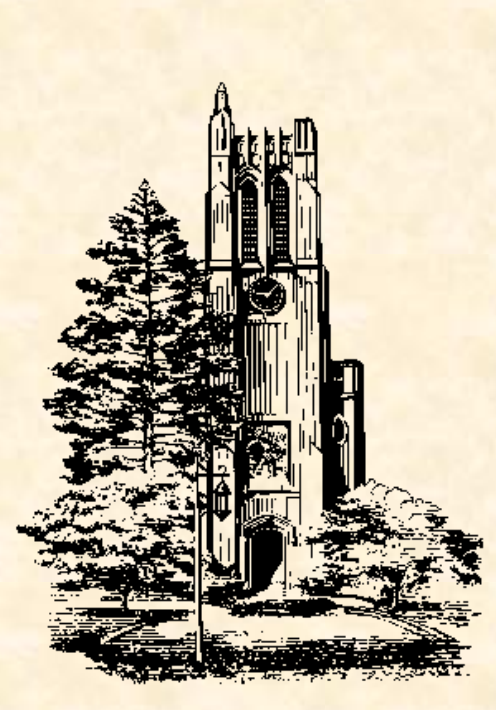

## Functional Specifications

- Enhance the pre-existing KML USB 2008 suite by adding advanced urban scenery fidelity
- Create an unmanned vehicle that can move about scene simulation and fire a laser to destroy certain objects
- Link all clients watching simulation over network by sending automated messages about simulation events

## Design Specifications

- New version of FPC (foot print creator) to hold more properties for adding elevation and objects to a scene, internally and externally
- Vehicle to be controlled from a first-person viewpoint; screen data present will include vehicle's position, what it's looking at, navigation, and event message box
- Objects that have been destroyed will change colors depending on how badly they have been damaged

### Screen Mockups S

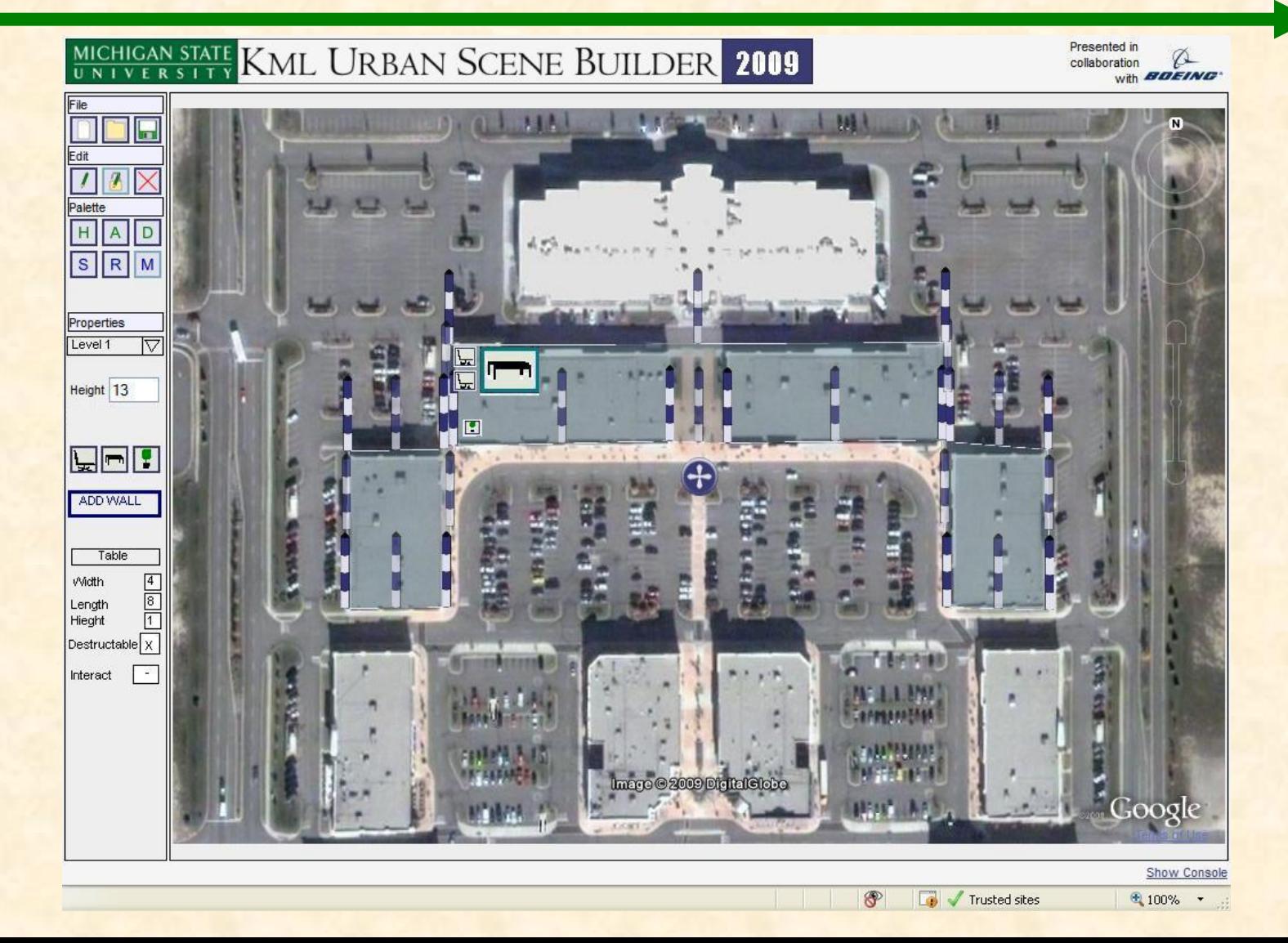

# Team 3: Boeing Team 3: Boeing

## Technical Specifications

- Height property for buildings replaced with elevation to allow for bunker creation; level selection done using drop box
- User-controlled vehicle will act as simulation camera that can move and fire laser, controlled in Player class
- All objects, including laser, to inherit from class 3Dobjects, which renders them in 3D; destructible objects to interact with Player
- Program code to be written in C++

## Architecture Illustrated

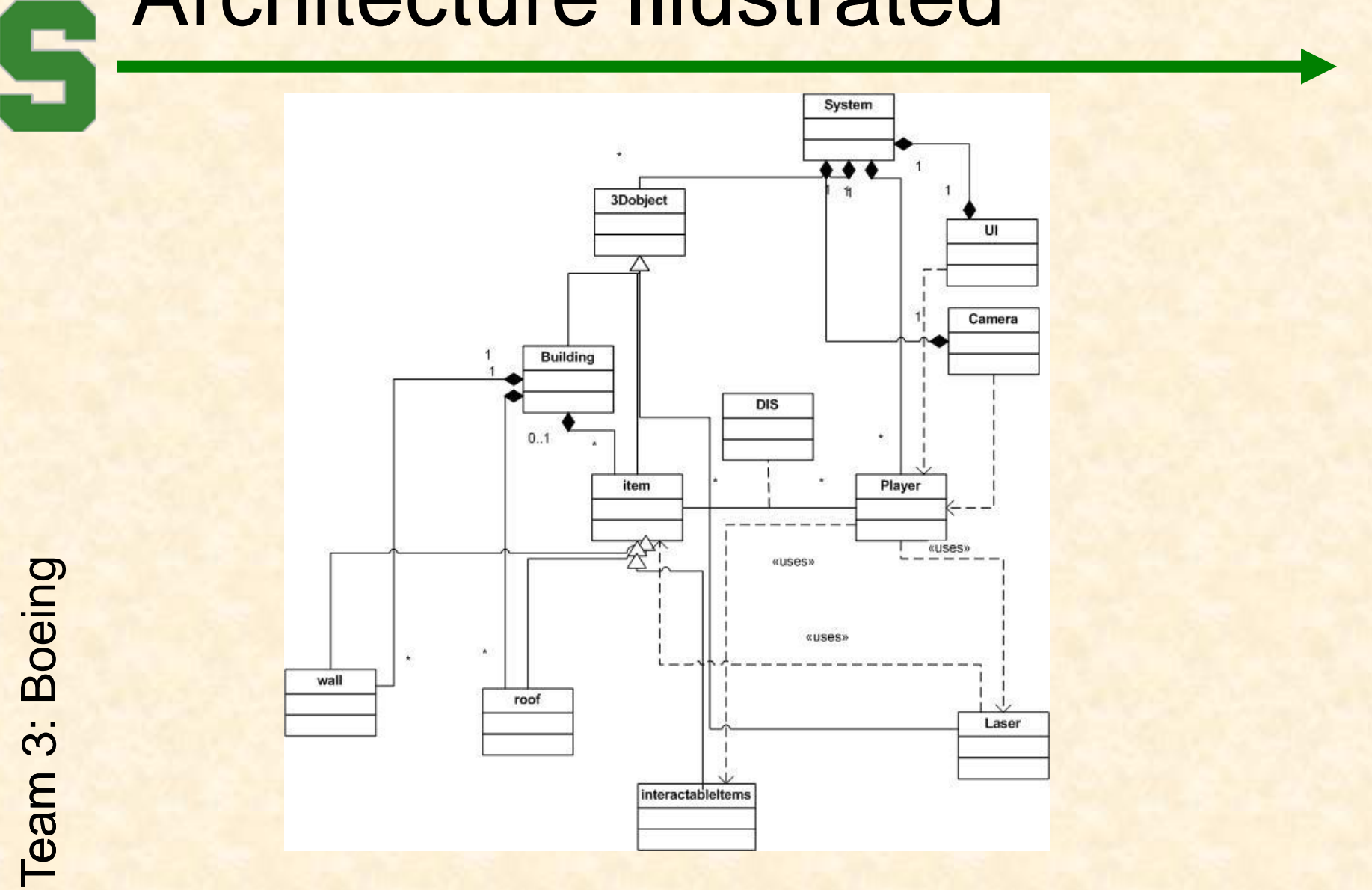

## System Components

- Hardware Platforms
	- Graphics intensive project
	- Completed project to run on PC machines running Windows XP and newer
- Software Platforms / Technologies
	- DIS (Distributed Interactive Simulation) to run simulation and network between user and all connected on network as listeners
	- OpenEaagles as a manifest for DIS
	- 3D model viewer such as COLLADA (CMV)

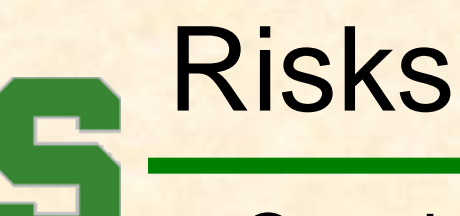

- Opening KMZ files in OpenEaagles framework – need to figure out how
- Rethinking the roofing situation to create fundamentally reliable roofs that fit the shape of their respective buildings
- Advanced urban scenery fidelity, the internal and external objects and details that make the KML USB 2009 realistic
- Creating automated network communication for handling events